# **backup & restore**

For Jakarta we would like to perform a disaster B&R

Suggested scenario:

- ONAP A up & running including models and lived instanced
- Backup A (full)
- deploy empy ONAP B (same version that ONAp 1)
- restore ONAP A on ONAP B
- check that
	- $\circ$  the models can be redistributed
	- all the GUIs are functional
	- basic\_onboard
	- basic\_vm

#### Tools

- velero: <https://velero.io/>
- restic:<https://restic.net/>
- kasten:<https://www.kasten.io/>
- triliovault: <https://www.trilio.io/triliovault-for-kubernetes/>
- kubedr:<https://www.catalogicsoftware.com/blog/category/kubedr/>

### JIRA

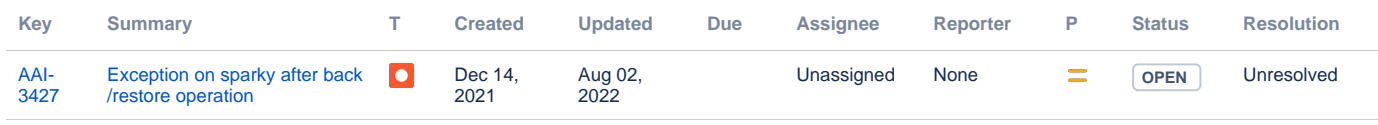

[1 issue](https://jira.onap.org/secure/IssueNavigator.jspa?reset=true&jqlQuery=%28labels+%3D+%22b%26r%22+OR+labels+%3Dbackup%29+and+status+%21%3D+Closed++&src=confmacro)

## Useful links

#### [DDF 2022 session](https://teamup.com/event/show/id/szBmu7nvashBo8nwwqXfoEeAfgQ5AV)

[Honolulu Resiliency and Backup and Restore test](https://wiki.onap.org/display/DW/Honolulu+Resiliency+and+Backup+and+Restore+test)